## Download free Photoshop 2021 (Version 22.1.0) Activation Code 2022

Installing Adobe Photoshop and then cracking it is easy and simple. The first step is to download and install the Adobe Photoshop software on your computer. Then, you need to locate the installation.exe file and run it. To start the installation process, you'll need to download Adobe Photoshop from the software developer's website. After you download the software, you'll need to unzip it so that you can open the file. Then, you'll need to run the setup program that comes with the file. To make sure that everything is working as it should, make sure that the installation process is successful and that you have the latest version of the software. If you're using the free version of Photoshop, you probably don't have to pay for it, but you can if you want to.

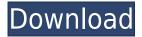

A common mistake people make when starting out with Photoshop is creating a blank Document within Photoshop, not saving a file within Photoshop. Save the file as a file on your hard drive, not as a file inside of Photoshop. At this stage, you will have to rename the file and the Ctrl-N menu will appear. Name the file something like "Chapter 12 - Step 1". Once you have opened the image, you need to get the file into Adobe Flash. Right-click on the image and select Save As. Name the file "Chapter 12 - Step 1 - Final Flash" and save it to any location on your hard drive. So we've got the three major brands right now. Can we expand on this a little bit? If you don't use Lightroom, how do you edit images? I've used Photoshop for work for a long time now, and Photoshop Elements is what I use for editing. Photoshop is a very powerful piece of software. As an amateur, you can start editing your images in Photoshop Elements, then switch to Photoshop when your editing has reached a certain level of sophistication. It doesn't matter whether you use Photoshop for business, for creative business, or even for artwork — you need to be a part of Photoshop Man. Starting with its beta release in March, users are invited to drop feedback once a week, giving feedback on test versions or current pre-release versions of Photoshop. The software is often in a perpetual state of beta, but Photoshop's staying power stems from its ease of use and the fact that it's one of the oldest and most unique applications on the market.

## Photoshop 2021 (Version 22.1.0) Download Registration Code 2022

Now that you know what Photoshop can do, here are a few shortcuts and tips to use Photoshop effectively. Before we get started, you should know that although the keyboard shortcuts give you better control over your files, you can also use the Mouse or the Trackpad if you prefer. Name Image Files in Different Ways: When you name your files, it gives you an easy way to identify them long-term. Choose a short but meaningful name that describes the image file's content. For example, the title may indicate something like Newsweek magazine cover, something cover, or Adeline. If you have the app in mind that you want the image for, add the app's name onto the name of the image. This helps your name recognize the image as a type of content rather than merely a file name. **Save a Copy** of Your Files: Every time you make changes to your files, make a separate backup file. It will help your files be safe and prevent them from breaking if they were damaged by a computer crashing. Make Your Photoshop File Open in Another Window: Sharing your files with others can be as easy as clicking a button. You can drag the file you want to share from your desktop into the Photoshop app. This will bring your file into a new window, where it can be downloaded and shared. Hide and Reveal Tools: When you use filters or actions, you can easily hide them in place of the original content. This helps you avoid accidentally erasing parts of your image. Click the eye icon located next to any object to reveal and hide it as you please. e3d0a04c9c

## Photoshop 2021 (Version 22.1.0) Download With Licence Key 2023

Photoshop is the flagship software used for creating our images. This is where the magic happens. If you need to edit or convert your photographs to another format, away from Photoshop, Adobe Bridge can be used for that. Bridge is not a standalone photo editing or managing application. You shouldn't use it as a substitute for Photoshop. Instead, use Bridge to manage your images as files and as folders so that they can be edited and converted. To edit or convert images to a different format in an automated way, the Command Prompt tool set can be used. Instead of clicking on the information in the file, and copying and pasting the image, use a short keyboard shortcut to do that task. A more detailed look at Command Prompt is in the Help section of Photoshop. If you don't know how to use the different tools in Photoshop, learning how Photoshop's controls work is necessary for an easy and effective workflow. It's included on the Digital Essentials DVD set that comes with the software, or it can also be downloaded for free from the Adobe Software Depot. If you already have Photoshop, you can also download the Elements creative suite that, like the desktop version, includes Photoshop CS6 and Elements 11. They both offer a comparable set of editing tools. Adobe Photoshop, the industry-leading brand for desktop editing, offers an extensive feature set that delivers seamless, intuitive creative tools for image editing. This software is designed to work with any compatible device-from a single laptop to large groups and editorial teams who use remote access in the studio. Even the most sophisticated photographers and artists use Photoshop for creative editing. The powerful editing tools enable them to create and edit images in a variety of formats, guickly make minor adjustments, copy, paste, blend and so much more. With the new update to Photoshop, it is now easier than ever to collaborate on images with Share for Review, a new browser-based tool that enables users to choose and work on images in a web browser without leaving Photoshop.

link for download photoshop adobe photoshop free download link dynamic link photoshop cs6 free download adobe photoshop 7.0 free download link photoshop 2020 download link photoshop 2021 download link adobe photoshop link download photoshop 7 free download direct link adobe photoshop 7 download link link download photoshop terbaru

No matter how many versions and whatever new feature Adobe may introduce with Photoshop, there were few tools that were tested with time and remained sturdy and highly important in the chronicles of development. They define the importance of Photoshop and cope up with changes in the technological world. Designers love to work on these tools, regardless of the way they put them to use in correcting images or designing a brochure, website or even a mobile application. The list of top ten tools and features are proved as the best of Photoshop. LOS ANGELES--(BUSINESS WIRE)-- Today, Adobe (Nasdaq:ADBE) announced at Adobe MAX – the world's largest creativity conference – new innovations in Photoshop that make the world's most advanced image editing application even smarter,

more collaborative and easier to use across surfaces. Share for Review (beta) enables users to conveniently collaborate on projects without leaving Photoshop, and new features make editing images in a browser far more powerful. Additionally, the flagship Photoshop desktop app adds breakthrough features powered by Adobe Sensei AI, including selection improvements that enhance the accuracy and quality of selections, and a one-click Delete and Fill tool to remove and replace objects in images with a single action. Photoshop Elements provides the most professional-grade tools for enthusiasts to create, edit, and share photos. This third-generation version of the years-old Elements feature set includes task-specific tools that make the editing and enhancement process faster, simpler, and more fun. It's free, after which you can upgrade to the full Photoshop for just \$49.99 for the annual subscription. You can use it to convert a single RAW file in a few minutes, but its real power comes with the powerful collection of Elements tools.

The new Link Monitor tool adds a visual guide for the active filter linked to a specific layer by the target layer tool. There are four modes that you can set:

- Auto: Monitors all linked layers, including hidden ones. This means you can always see the effects that are set on the linked layers.
- **Bounce**: Monitors the most recently used filters for linked layers, or the calculated filter. This mode may be useful, for instance, if you were previously trying different filter effect and want to know which one is the most favorite.
- Overall: Monitors all linked layers, including hidden ones.
- None: Users can choose whether filters are displayed in the Link Monitor or not.

Below are the features in upcoming version of the Color Pit palette, in addition to a few other related changes.

- New Design
  - New icon design and reorganized colors
  - New color picker drop-down in the color gradients

Links to a specific target layer will trigger the filter automatically when the active layer is adjusted. This can be configured to happen only for a specific target layer, using a regular expression in the search field. You can also use the new Link Monitor to view which images in a given folder are linked to a specific layer in the image. Adobe Photoshop is to professional designers as an analog camera is to modern digital photographers. It is a solid, reliable, well-built expensive camera that lets you make beautiful photos, but beginners may struggle to frame their shots, and professionals may spend more time making changes to a single photo rather than working on a larger set of photos.

https://soundcloud.com/stepanshe9r/film-troy-in-altamurano-89 https://soundcloud.com/nutseamela1978/ronyasoft-poster-printer-proposter-keygen https://soundcloud.com/finsynchvabi1986/cutmaster-2d-pro-v1327-crack-serial-keygen-cd-keyrar

https://soundcloud.com/dayciatsisij/autocad-2015-english-win-64bit-dlm-sfx-exe https://soundcloud.com/viktorgolqdz/cp51998-code-of-practice-for-electrical-installationspdf https://soundcloud.com/tewangmegitan/mehmet-h-omurtag-dinamik-pdf-download

With the new version of Photoshop, Adobe has added several new features that it believes will lead the future of photo editing and that will make it easier for every photographer to extract and share their best photos. This means that we will be seeing the appearance of several new features that will be mentioned and taken in consideration by all professional photographers; this new update will be so beneficial that after just one week of Photoshop updates, it will take your photo editing skills to a brand new level. This new version supports RAW, jpeg, PNG, WEBP, and TIFF files. Classified as the best photo-editing tool, the software's interface is relatively simple to handle for anyone who is looking for instant gratification. With the emergence of this new high-end product, Adobe will be revamping its whole home of photography tools. The new version of the software will give users the ability to edit and manipulate RAW files right in Photoshop, as well as all the other common file types. Adobe Photoshop CC 2019 continues to trail other major photo editing platforms-including Photoshop CC customers and users of Adobe Lightroom and Photoshop-in terms of speed and image quality. But it's still a top application for powerful editing, especially as a replacement for more expensive, proprietary tools. Photoshop's new features to take advantage of this are impressive: Adobe has made changes to its camera RAW support, new stroke creation tools, the Image Merge feature, non-destructive video compositing, new watercolor filters, and a myriad other creative improvements.

https://boyutalarm.com/?p=2834

 $\underline{https://jspransy.com/wp\text{-}content/uploads/2023/01/Adobe\_Photoshop\_2021\_Version\_2242\_Activ} \\ \underline{ator\_Hot\_2022.pdf}$ 

https://fashionstylediva.com/text-photoshop-download-free-updated/

 $\underline{https://sumsoftime.com/wp-content/uploads/2023/01/Photoshop-Download-Latest-Version-For-Pc-NEW.pdf}$ 

https://insidewallstreet.org/wp-content/uploads/2023/01/pansmari.pdf

 $\frac{https://articlebeast.online/wp-content/uploads/2023/01/Download-Photoshop-2021-Version-222-With-Keygen-x3264-2022.pdf$ 

https://skepticsguild.com/wp-content/uploads/2023/01/cicfio.pdf

 $\underline{https://projfutr.org/wp\text{-}content/uploads/2023/01/Photoshop\text{-}2022\text{-}Torrent\text{-}Activation\text{-}Code\text{-}Full-}$ 

Product-Key-Windows-3264bit-Latest-2023.pdf

https://www.jlid-surfstore.com/?p=12762

https://www.chandabags.com/photoshop-2022-version-23-0-2-download-free-with-licence-key-2023/

https://www.mtcpreps.com/wp-content/uploads/2023/01/urizav.pdf

https://ppetn.com/wp-content/uploads/2023/01/finluyz.pdf

https://azizeshop.com/wp-content/uploads/2023/01/hendgra.pdf

 $\frac{https://www.nolimitstotalfitness.com/wp-content/uploads/2023/01/Photoshop\_2021\_Version\_22}{01.pdf}$ 

https://www.pinio.eu/wp-content/uploads//2023/01/tangvyrg.pdf

http://gametimereviews.com/?p=122417

https://vik3.media/wp-content/uploads/2023/01/bernbald.pdf

 $\underline{https://studiolight.nl/wp\text{-}content/uploads/2023/01/Photoshop\text{-}6\text{-}Free\text{-}Download\text{-}For\text{-}Windows\text{-}1}}\\ \underline{0\text{-}EXCLUSIVE.pdf}$ 

 $\underline{http://adomemorial.com/wp-content/uploads/Photoshop-2022-Version-232-Download-free-With-Key-PCW indows-64-Bits-2023.pdf$ 

https://teenmemorywall.com/photoshop-download-serial-key-2022/

https://www.vanguardsecuritycorp.com/design/adobe-photoshop-7-0-free-download-setup-with-serial-number-for-windows-7-full/

https://1powersports.com/wp-content/uploads/2023/01/nenegal.pdf

 $\underline{http://jeunvie.ir/wp\text{-}content/uploads/2023/01/Photoshop\text{-}App\text{-}For\text{-}Android\text{-}Mobile\text{-}Free\text{-}Downloadout-}}\\ \underline{d\text{-}FREE.pdf}$ 

https://aboulderpharm.com/wp-content/uploads/chirae.pdf

https://crazy.ro/photoshop-custom-shapes-zip-free-download-patched/

https://rednails.store/photoshop-22-3-download-mac-exclusive/

http://indiebonusstage.com/download-ps-photoshop-pc-2021/

 $\frac{https://fashionstylediva.com/wp-content/uploads/2023/01/Free-Adobe-Photoshop-Download-For-Windows-10-NEW.pdf}{}$ 

 $\frac{https://www.vndaily1.com/wp-content/uploads/2023/01/Photoshop-EXpress-LifeTime-Activation-Code-Windows-1011-x3264-lAtest-versIon-2022.pdf$ 

http://phatdigits.com/?p=37294

 $\underline{http://www.tampabestplaces.com/wp-content/uploads/2023/01/Photoshop-Software-For-Windows-7-32-Bit-Free-Download-VERIFIED.pdf}$ 

 $\frac{http://amlakzamanzadeh.com/wp-content/uploads/2023/01/Photoshop-2021-Download-Activation-Code-last-releAse-2023.pdf}{n-Code-last-releAse-2023.pdf}$ 

https://vendredeslivres.com/wp-content/uploads/2023/01/harsant.pdf

https://citys.co/wp-content/uploads/2023/01/martbal.pdf

https://iippltd.com/wp-content/uploads/2023/01/Download-Adobe-Photoshop-With-License-Key-

<u>For-Windows-64-Bits-lifetime-releaSe-2022.pdf</u>

 $\underline{https://xn-80aagyardii6h.xn--p1ai/adobe-photoshop-cc-2015-version-16-full-product-key-x64-2022/}$ 

https://www.isardinia.com/wp-content/uploads/2023/01/heakaro.pdf

http://8848pictures.com/?p=21661

https://www.smart-writing.com/wp-content/uploads/2023/01/randawn.pdf

https://klinikac.com/photoshop-download-for-laptop-windows-7-best/

The updated release of Adobe Photoshop also includes a new, sophisticated guided workflow feature. The feature shows you how to use a particular feature by guiding you through the process of a common editing task. If you're not already subscribed to any of the Adobe Creative Cloud apps then it would be a good idea now to try out your hand at creating some new images and start building up your skills. The good news is that as part of both Creative Cloud and Creative Suite 6, you can download 30 days free of Adobe's excellent collection of stock images and videos. All that said, let's get down to the main event. Use the links below to check out everything included in Creative Cloud, including the CC animation suite, the Photoshop web app, an online CSS editor, the Premiere Pro and After Effects editors, and the rest of the range of apps that make up your subscription, all at an easy to understand price. In order to make the Photoshop snapping and flattening maximized, Adobe introduced the new Reveal References Form Fill and Crop feature that works on two levels. It works on the layer level as well as sheet level. The latter can be used in the app to show all layers in a sheet, which saves time and repeats a lot of efforts making sure that all drawing are not accidentally hidden. Photoshop Performs transforms a clip into a series of stacked layers and leaves you with a collection of edits, perfect for adding several treatments to the same subject, which you can perform in multiple passes. The semi-automatic feature matches image contents to a base layer and can even match its natural color behavior